BEIJER 北爾人機 技術資訊 新新型商务

惠麗普電氣股份有限公司

#### 主題**:** 技術部**:**  北爾人機程式 Download 與永宏 PLC 連線 **NO.00001**

## <sup>s</sup>北爾人機與永宏 PLC 連線

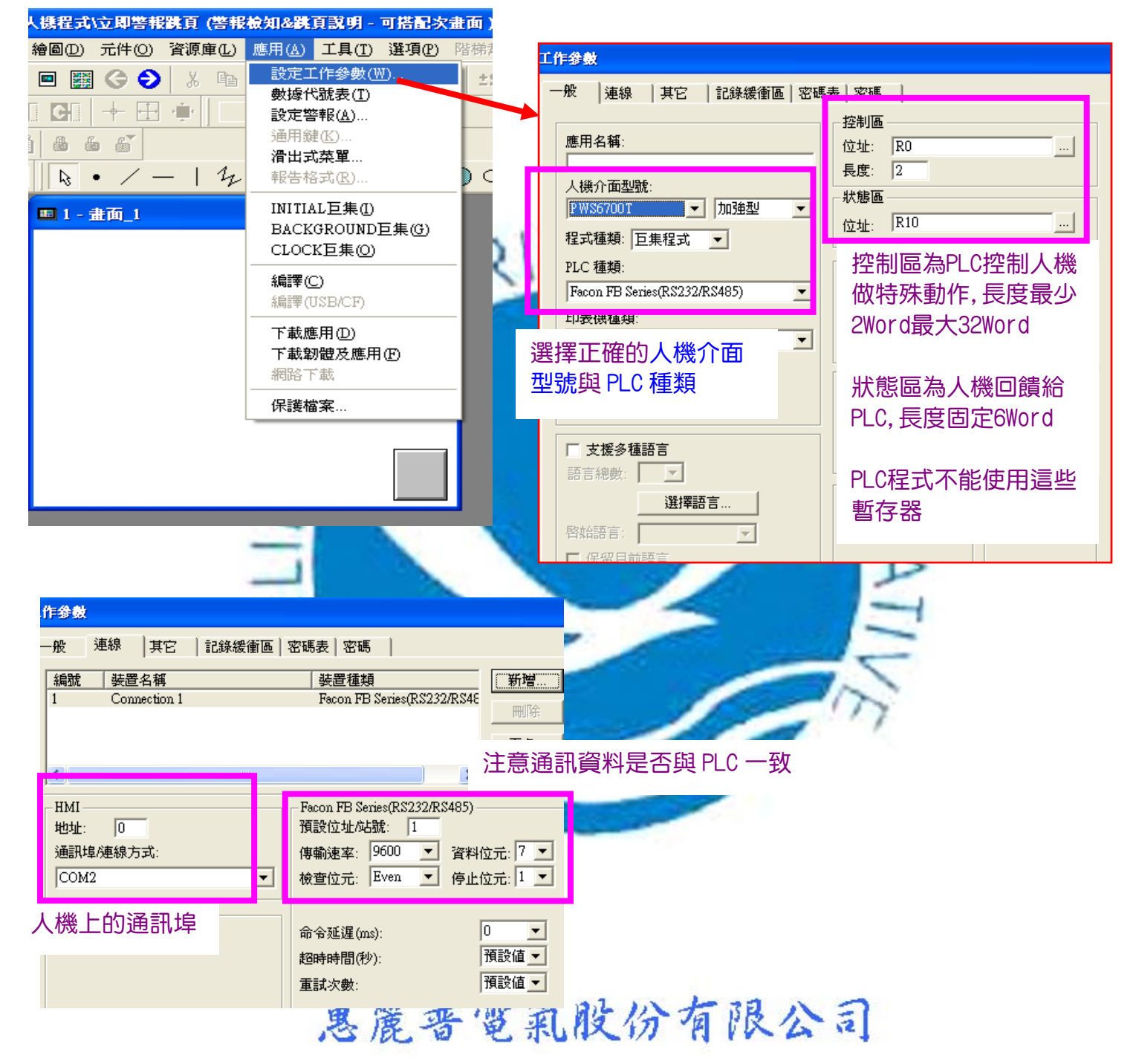

最後將設定人機指撥開關 SW5=OFF(通訊參數由軟體的工作參數決定)就完成

www.phelipu.com.tw 系統整合服務專線 03-3786988

## 主題**:** 技術部**:**  北爾人機程式 Download 與永宏 PLC 連線 **NO.00001**

## 北爾人機程式 Download

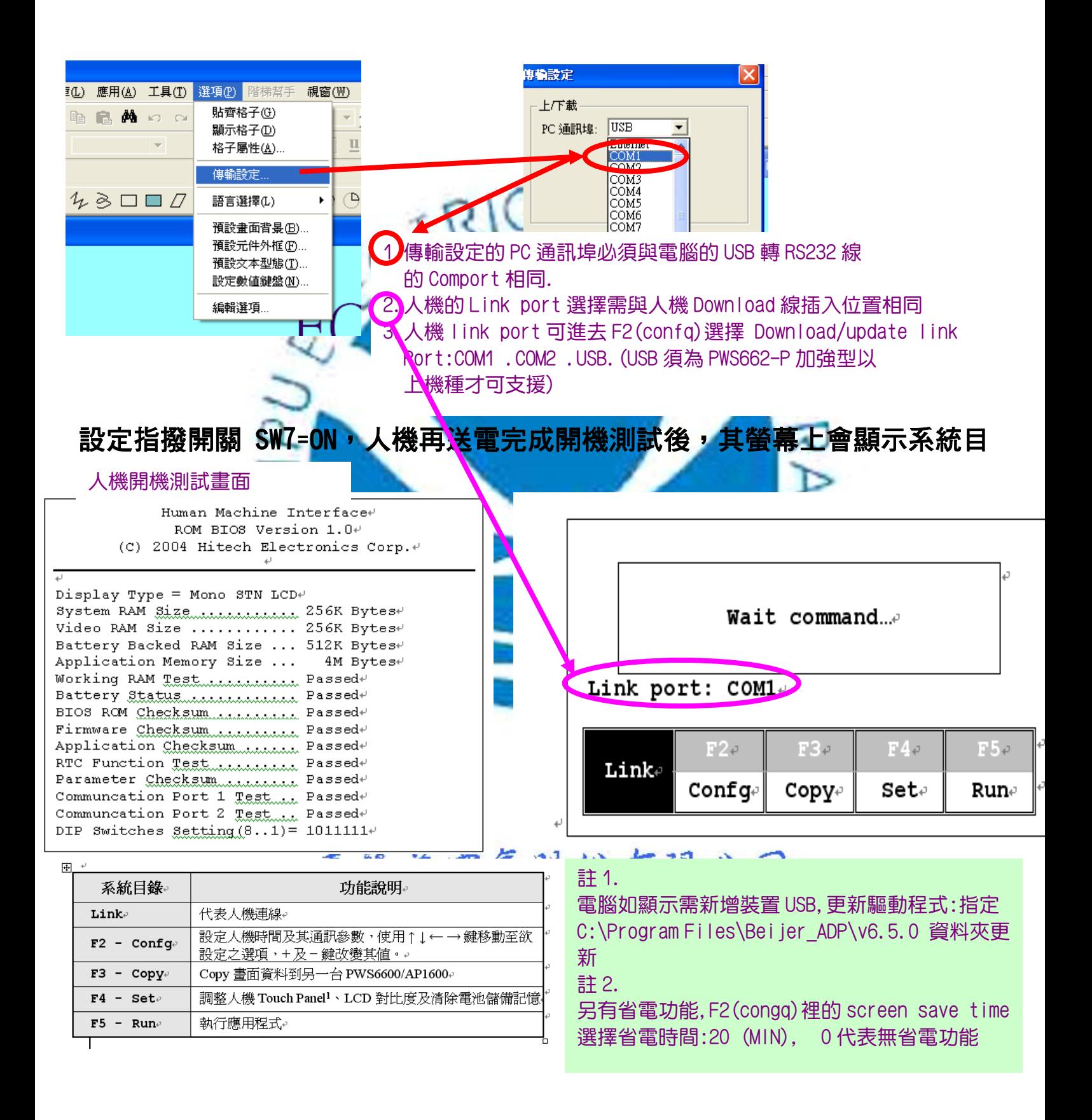

## www.phelipu.com.tw 系統整合服務專線 03-3786988

BEIJER 北爾人機 技術資訊 新新型商务

惠麗普電氣股份有限公司

## 主題**:** 技術部**:**  北爾人機程式 Download 與永宏 PLC 連線 **NO.00001**

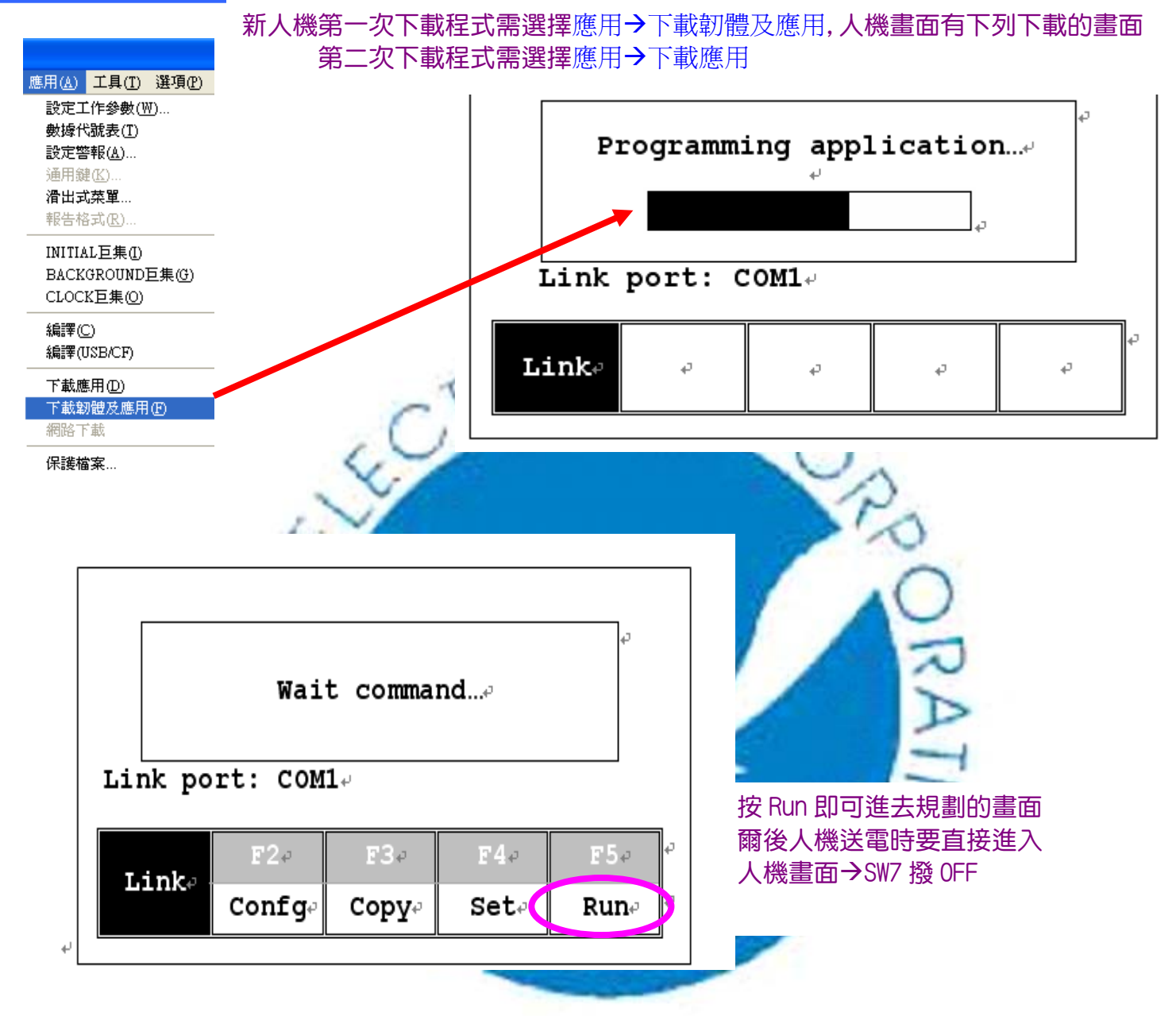

# 惠麗普電氣股份有限公司

www.phelipu.com.tw 系統整合服務專線 03-3786988